# **swmmout Documentation**

*Release 0.1.0*

**David Townshend**

**Sep 27, 2017**

## **Contents**

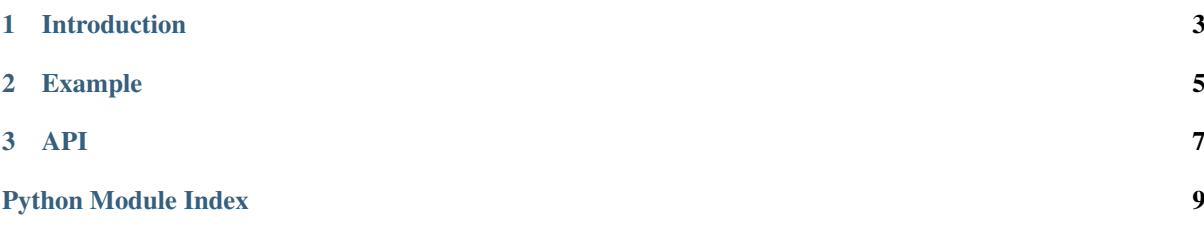

<span id="page-4-1"></span><span id="page-4-0"></span>swmmout is a simple Python module which reads a [SWMM](http://www.epa.gov/nrmrl/wswrd/wq/models/swmm/) *out* file. It should work on any version of Python >= 2.7, and can be downloaded from [PyPI.](http://pypi.python.org/pypi/swmmout) The source code and issue tracker are on [Bitbucket.](http://bitbucket.org/aquavitae/swmmout/src)

# CHAPTER 1

### Introduction

<span id="page-6-0"></span>The main function in this module is  $open$ , which opens the file specified in its argument and returns a  $OutFile$ object which can be used to query the file. It is important to note that the file is kept open while the  $OutFile$ object is in use, and destroying the object will result in the file being closed. It can also be closed forcibly using [OutFile.close](#page-10-3), but this will make all subsequent queries fail.

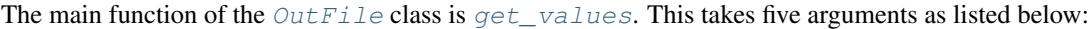

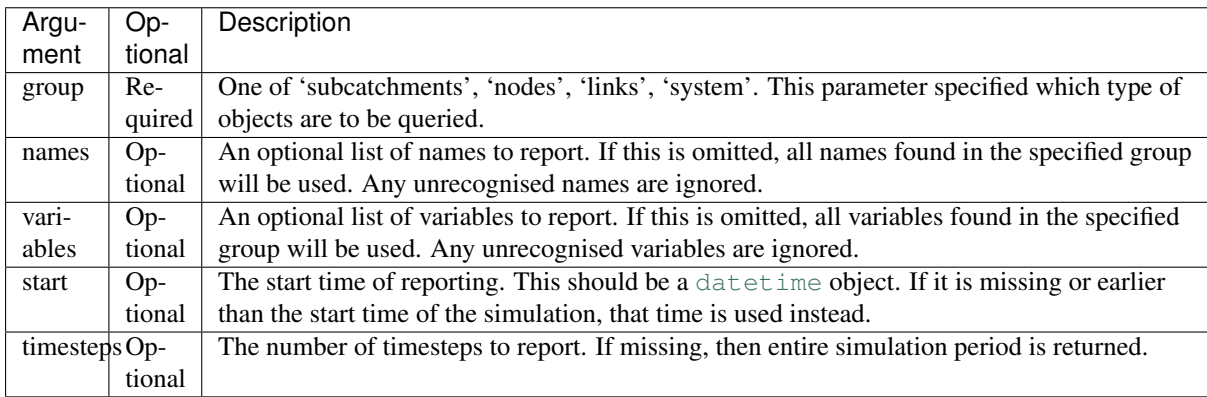

The variable names recognised are as listed below for each group. In addition, any pollutants specified in the model are recognised by prefixing them with 'conc'. For example, if there is a pollutant called 'TSS', an acceptable variables name (for any group) will be 'conc TSS'.

#### • subcatchments:

- 'rainfall'
- 'snow depth'
- 'losses'
- 'runoff'
- 'groundwater flow'
- 'groundwater elevation'

#### • nodes:

- 'depth'
- 'head'
- 'storage'
- 'lateral inflow'
- 'total inflow'
- 'flooding'

### links:

- 'flow'
- 'depth'
- 'velocity'
- 'Froude'
- 'capacity'

### system:

- 'temperature'
- 'rainfall'
- 'snow depth'
- 'losses'
- 'runoff'
- 'dry weather inflow'
- 'groundwater inflow'
- 'RDII inflow'
- 'direct inflow'
- 'total inflow'
- 'flooding'
- 'outflow'
- 'storage'
- 'evaporation'

The return value is a list of tuples in the format [(dateA, nameA, variableA1, variableA2, ...), (dateB, nameB, ...), ...] This could be seen as a table with columns Date, Name, Variable1, Variable2, etc

# CHAPTER 2

### Example

<span id="page-8-0"></span>The following example script shows how to extract selected node information into a csv file:

```
import csv
import swmmout
# Open the file
outfile = swmmout.open('swmmrun.out')
# Extract some information
query_nodes = ['J1', 'J2', 'J3']
query\_nodes [ or \prime or \prime or \prime]<br>query_vars = ['depth', 'total inflow']
data = outfile.get_values('nodes', query_nodes, query_vars)
# Create a csv file
with csvfile = open('output.csv', 'w'):
    csvwriter = csv.writer(csvfile)
    csvwriter.writerows(data)
```
# CHAPTER 3

API

<span id="page-10-5"></span><span id="page-10-1"></span><span id="page-10-0"></span>swmmout.**open**(*filename*) Open a SWMM .out file and return an  $OutFile$  instance.

### <span id="page-10-2"></span>class swmmout.**OutFile**(*fh*)

Provide and interface to a SWMM .out file.

The  $OutFile$  class has methods and properties to allow querying data in a binary SWMM .out file. A typical way of using this by specifying an open file in the constructor, and using  $qet\_values$  to query data. For example:

```
>>> import io
>>> swmmfile = io.BytesIO(_test_data)
>>> outfile = OutFile(swmmfile)
>>> outfile.names['nodes']
('J13', 'J16', 'J12', 'J11', 'J15', 'J14', 'J10', 'J9', 'J7', 'J8', 'J4', 'J3',
˓→ 'J2', 'J1', 'C8H036', 'Outfall', 'Saulspoort')
>>> outfile.variables['nodes'][0]
'depth'
>>> outfile.start
datetime.datetime(2005, 1, 29, 0, 0)
>>> outfile.get_values('nodes', ['J13', 'J15'], ['depth'], timesteps=3)
[(datetime.datetime(2005, 1, 29, 3, 0), ('J13', 0.0), ('J15', 0.0)),
 (datetime.datetime(2005, 1, 29, 6, 0), ('J13', 0.0), ('J15', 0.0)),
 (datetime.datetime(2005, 1, 29, 9, 0), ('J13', 0.0), ('J15', 0.0))]
```
#### <span id="page-10-4"></span>**get\_values**(*group*, *names=None*, *variables=None*, *start=None*, *timesteps=None*)

Return a list filtered list of values. Output is as a list of tuples in the following format: (datetime, name, variable1, variable2, ...) The list is filtered so that only dates between start and end (inclusive) are in the output.

group is one of 'subcatchments', 'nodes', 'links' or 'system'

#### <span id="page-10-3"></span>**close**()

Close the file.

Python Module Index

### <span id="page-12-0"></span>s

swmmout, [1](#page-4-0)

## Index

# C

close() (swmmout.OutFile method), [7](#page-10-5)

### G

get\_values() (swmmout.OutFile method), [7](#page-10-5)

# O

open() (in module swmmout), [7](#page-10-5) OutFile (class in swmmout), [7](#page-10-5)

# S

swmmout (module), [1](#page-4-1)